# 3. Anfragesprachen fur Relationale

- Kriterien für Anfragesprachen
- Relationenalgebra

mathematisches Fundament fur relationale Anfragesprachen

■ SQL-Kern

Basiskonzepte zum Formulieren von Datenbank-Anfragen

- Weitere Sprachkonstrukte von SQL
- Anderungsoperationen in SQL
- SQL-Versionen

# 3.1. Kriterien fur Anfragesprachen

allgemeine Kriterien: (nicht nur fur relationale Anfragesprachen)

- Ad-Hoc-Formulierung: Der Benutzer soll eine Anfrage formulieren können, ohne ein vollständiges Programm schreiben zu müssen.
- Deskriptivität: Der Benutzer soll formulieren "Was will ich haben?" und nicht "Wie komme ich an das, was ich haben. Wie wie waard was de nicht an das, was de nicht an das, was de nicht an das, was de nicht and de ni
- Mengenorientiertheit: Jede Operation soll auf Mengen von Daten gleichzeitig arbeiten (a-set-at-a-time), nicht navigierend nur auf einzelnen Elementen (onetuple-at-a-time).
- Abgeschlossenheit: Das Ergebnis ist wieder eine Relation und kann wieder als Eingabe für die nächste Anfrage verwendet werden.
- Adäquatheit: Alle Konstrukte des zugrundeliegenden Datenmodells werden unterstützt

Stefan Conrad

Einführung in die Informatik: Systeme und Anwendungen Teil: Datenbanksysteme Einfuhrung in die Informatik: Systeme und Anwendungen Teil: Datenbanksysteme

Kriterien fur der Anfragesprachen in der Anfragesprachen in der Anfragesprachen III der Anfragesprachen III de

- Orthogonalitat: Sprachkonstrukte sind in ahnlichen Situationen auch ähnlich anwendbar.
- Optimierbarkeit: Die Sprache besteht aus wenigen Operationen, fur die es Optimierungsregeln gibt.
- Ezienz: Jede Operation ist ezient ausfuhrba <sup>r</sup> (im Relationenmodell hat jede Operation eine Komplexität  $\leq O(n^2), n$  Anzahl der Tupel einer Relation).
- Sicherheit: Keine Anfrage, die syntaktisch korrekt ist, darf in eine Endlosschleife geraten oder ein unendliches Ergebnis liefern.
- Eingeschranktheit: (folgt aus Sicherheit, Optimierbarkeit, Effizienz) Die Anfragesprache darf keine komplette Programmiersprache sein.
- Vollständigkeit: Die Sprache muß mindestens die Anfragen einer Standardsprache (wie etwa die der Relationenalgebra) ausdruck en konnen.

Einführung in die Informatik: Systeme und Anwendungen Einfuhrung in die Informatik: Systeme und Anwendungen Teil: Datenbanksysteme

Teil: Datenbanksysteme

 $3 - 2$ 

### 3.2. Relationenalgebra

#### Anfragealgebra:

- (Mathematik:) eine Algebra ist definiert durch Wertebereich und auf diesem definierte Operatoren
- für Datenbankanfragen: Inhalte der Datenbank sind Werte, und Operatoren definieren Funktionen zum Berechnen von Anfrageergebnissen

#### Spezialfall: Relationenalgebra

Anfrage: Folge von Operationen, die aus den Basisrelationen eine Ergebnisrelation berechnet.

Ergebnisrelation

- $\bullet$  interaktiv auf dem Bildschirm anzeigen,  $\hspace{0.1mm}$
- $\bullet\,$  per Programm weiterverarbeiten ("Einbettung $\,$  )
- Sicht: Folge von Operationen, die unter einem Sichtnamen langfristig abgespeichert wird und unter diesem Namen wieder aufgerufen werden kann (ergibt eine Sichtrelation)
- Snapshot: Ergebnisrelation einer Anfrage, die unter einem Snapshot-Namen abgelegt wird, aber nie ein zweites Mal (mit geänderten Basisrelationen) berechnet wird (etwa Jahresbilanzen)

Teil: Datenbanksysteme

#### Relationenalgebra

Betrachtung der Operationen

- **■** Projektion (Spalten ausblenden; Zeichen  $\pi$ )
- **■** Selektion (Zeilen heraussuchen; Zeichen  $\sigma$ )
- Verbund / Join (Tabellen verknüpfen; Zeichen  $\bowtie$ )
- Vereinigung (Zeichen  $\cup$ )
- $\blacksquare$  Differenz (Zeichen -)
- Umbenennung (Spalten umbenennen; Zeichen  $\beta$ )

#### am laufenden Beispiel:

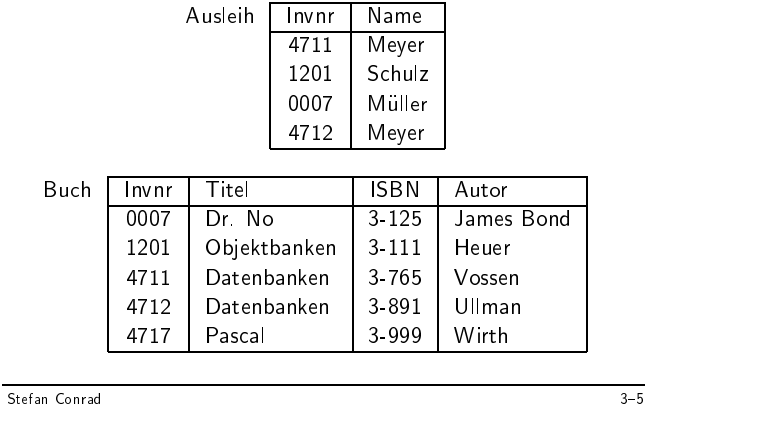

Einfuhrung in die Informatik: Systeme und Anwendungen Teil: Datenbanksysteme

### Projektion II

#### Beispiel 2:

■ Projektion auf Attributmenge

 $\pi_{\texttt{Invnr, ISBN}}(\texttt{Buch})$ 

ergibt:

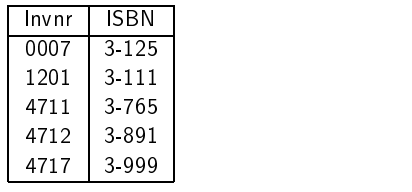

einfache Optimierungsregel fur Projektionen:

■ bei vielen Projektionen hintereinander reicht die zuletzt ausgefuhrte auch allein:

 $\pi_{\texttt{Invnr}}(\pi_{\texttt{Invnr, ISBN}}(\texttt{Buch}))$ 

ergibt optimiert

 $\pi_{\text{Invnr}}(\text{Buch})$ 

# Projektion

■ Syntax:

 $\pi_{\texttt{attribute} \texttt{nego}}(\texttt{relation})$ 

■ Semantik:

$$
\pi_X(r):=\{t(X)\mid t\in r\}
$$

#### für  $r(R)$  und  $X \subseteq R$  Attributmenge in  $R$ .

 $[t(X)]$ : Restriktion von t auf Attribute in X; bzw.  $X$  Menge der Attribute zu  $t$  ]

#### Beispiel 1:

■ Projektion auf ein Attribut

 $\pi_{\mathtt{Name}}(\mathtt{Asslein})$ 

ergibt als Ergebnisrelation:

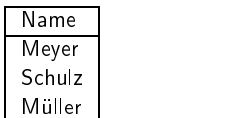

■ doppelte Ergebnistupel eliminiert  $(\rightarrow$  Duplikateleminierung)

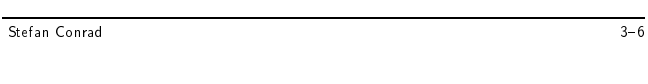

Teil: Datenbanksysteme

Einfuhrung in die Informatik: Systeme und Anwendungen Teil: Datenbanksysteme **Selektion** 

■ Syntax:

 $\sigma_{\tt bedingung}({\tt relation})$ 

■ Semantik:

 $\sigma_F(r) := \{t \mid t \in r \wedge F(t) = \text{true}\}\$ 

Selektionsbedingung  $F$ :

■ Konstanten-Selektion:

Attribut  $\theta$  Konstante

boolesches Prädikat  $\theta$  ist = oder  $\neq$ , bei linear geordneten Wertebereichen auch  $\leq, <, \geq$  oder  $>$ 

■ Attribut-Selektion:

#### Attribut1  $\theta$  Attribut2

 $\blacksquare$  F logische Verknüpfung mehrerer Konstanten- oder Attribut-Selektionen mit  $\wedge$ ,  $\vee$  oder  $\neg$ 

Selektion II

#### Beispiel:

■ Selektion

```
\sigma_{\texttt{Name}<\texttt{W}}(\texttt{Ausleih})
```
ergibt

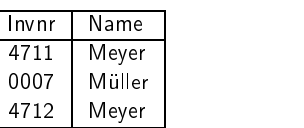

einfache Optimierungsregeln:

- Selektionen lassen sich in der Reihenfolge beliebig vertauschen
- Manchmal lassen sich Projektion und Selektion vertauschen;
	- Voraussetzung:

Selektionsattribute kommen in Projektionsliste vor

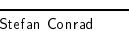

Teil: Datenbanksysteme

Einfuhrung in die Informatik: Systeme und Anwendungen Teil: Datenbanksysteme

# **Verbund II**

 $\pi_{\text{Autor}}(\text{Buch})$   $\bowtie$   $\pi_{\text{Invnr}}(\text{Asslein})$ 

entartet zu kartesischem Produkt:

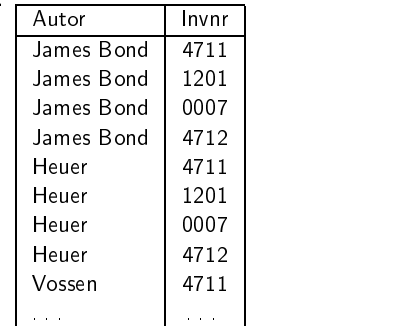

### Eigenschaften des Verbunds:

- aus  $R_1 \cap R_2 = \{\}$  folgt  $r_1 \bowtie r_2 = r_1 \times r_2$ r<sup>2</sup> Andrew March 2007 and 2007 and 2007 and 2007 and 2007 and 2007 and 2007 and 2007 and 2007 and 2007 and 2007 and 2007 and 2007 and 2007 and 2007 and 2007 and 2007 and 2007 and 2007 and 2007 and 2007 and 2007 and 2007 a
- Projektion nicht inverse Operation zu Verbund:  $\pi_{R_1}(r_1 \bowtie r_2) \subseteq r_1$
- Verbund nicht die inverse Operation zu zwei Projektionen (nur bei Verbundtreue)
- Verbund kommutativ:  $r_1 \bowtie r_2 = r_2 \bowtie r_1$
- Verbund assoziativ:  $(r_1 \Join r_2) \Join r_3 = r_1 \Join (r_2 \Join r_3)$
- $D$ aher erlaubt:  $\bowtie_{i=1}^{\nu} r_i$

■ Syntax des (natürlichen) Verbundes (natural join):

$$
\verb|Relation1 | \bowtie \verb| Relation2| \\
$$

■ Semantik:

$$
r_1 \bowtie r_2 := \{ t \mid t \ (R_1 \cup R_2) \land (\forall i \in \{1, 2\} \ \exists t_i \in r_i : t_i = t(R_i)) \ \}
$$

■ Verbund verknupft Tabellen uber gleichbenannten Spalten bei gleichen Attributwerten

#### Beispiel:

■ Verbund Ausleih  $\bowtie$  Buch

ergibt:

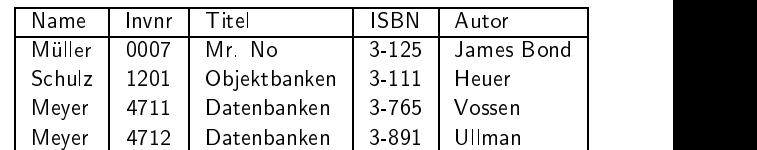

- nicht ausgeliehenes Pascal-Buch verschwindet: Tupel, die keinen Partner finden (dangling tuples), werden eliminiert
- später: outer join, der "dangling tuples" übernimmt

Stefan Conrad 3-10

Einfuhrung in die Informatik: Systeme und Anwendungen Teil: Datenbanksysteme

#### Teil: Datenbanksysteme

# Umbenennung

- Syntax:
- $\beta_{\texttt{neu}\leftarrow \texttt{alt}(\texttt{relation})}$
- Semantik:
	- ◆ verändert nicht die Relation (Tupelmenge)
	- ◆ verändert das zugehörige Relationenschema durch Anderung des Attributnamens alt in neu
- Umbenennung ermöglicht nun Vereinigung, Differenz und Durchschnitt von Relationen mit unterschiedlichen Relationenschemata (wegen verschiedener Benennung von Attributen)

Beispiel:

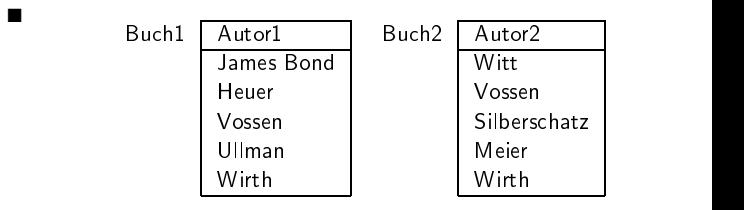

 $\blacksquare$   $\beta_{\text{Autor1}\leftarrow \text{Autor2}}(\text{Buch2})$ 

hat gleiches Relationenschema wie Buch1

Beispiel:

■ Syntax: relation1 ∪ relation2

■ Buch1  $\cup$   $\beta_{\text{Autor1}\leftarrow \text{Autor2}}(\text{Buch2})$ 

James Bond Heuer Vossen Ullman Wirth Witt Silberschatz Meier

ergibt<br>Autorl

■ Semantik:  $r_1 \cup r_2 := \{ t \mid t \in r_1 \vee t \in r_2 \}$ 

Autor1

Mengenoperationen: Vereinigung

#### Einfuhrung in die Informatik: Systeme und Anwendungen Teil: Datenbanksysteme

#### Mengenoperationen: Differenz

- Syntax: relation1 relation2
	- Semantik:  $r_1 r_2 := \{ t \mid t \in r_1 \land t \notin r_2 \}$

#### Beispiel:

ergibt

■ Buch1  $-\beta_{\text{Autor1}\leftarrow \text{Autor2}}(\text{Buch2})$ 

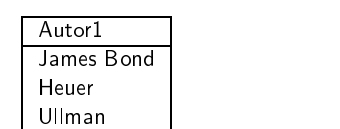

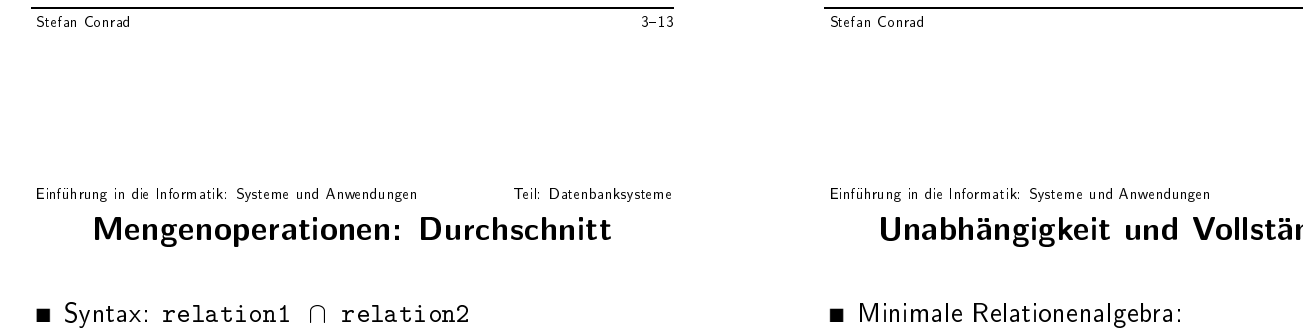

■ Semantik:  $r_1 \cap r_2 := \{ t \mid t \in r_1 \land t \in r_2 \}$ 

#### Beispiel:

ergibt

■ Buch1  $\cap$   $\beta_{\text{Autor1}\leftarrow \text{Autor2}}(\text{Buch2})$ 

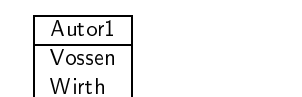

Teil: Datenbanksysteme Illständigkeit

 $\Omega = \{\pi, \sigma, \bowtie, \beta, \cup, -\}$ 

- unabhangig: kein Operator kann weggelassen werden ohne Vollstandigkeit zu verlieren
- $\blacksquare$  andere unabhängige Menge:  $\bowtie$  und  $\beta$  durch  $\times$  ersetzen
- *Relationale Vollständigkeit:*  $\Omega$  (oder gleich ausdrucksstarke unabhängige Menge von Operatoren) ist das Ma fur die Ausdrucksfahigkeit relationaler Anfragesprachen
- Strenge relationale Vollstandigkeit: zu jedem Ausals en mit Operatoren aus die Austrucken Ausdrucken aus die Ausdrucke von Ausdrucke von Ausdrucken aus der Ein auch mit der anderen Menge von Operationen

Teil: Datenbanksysteme

# Division: Beispiel

■ Allquantor in Relationenalgebra ausdrücken, obwohl in Selektionsbedingungen nicht erlaubt

Problem: Quantoren

- *Division* (kann aus  $\Omega$  hergeleitet werden)
- Gegeben seien  $r_1(R_1)$  und  $r_2(R_2)$  mit  $R_2 \subseteq R_1$ ,  $R' = R_1 - R_2.$ Dann ist

$$
r'(R') = \{t \mid \forall t_2 \in r_2 \exists t_1 \in r_1 : t_1(R') = t \land t_1(R_2) = t_2\}
$$
  
=: 
$$
r_1 \div r_2
$$

**Division von**  $r_1$  **durch**  $r_2$ 

$$
r_1 \div r_2 = \pi_{R'}(r_1) - \pi_{R'}((\pi_{R'}(r_1) \bowtie r_2) - r_1)
$$

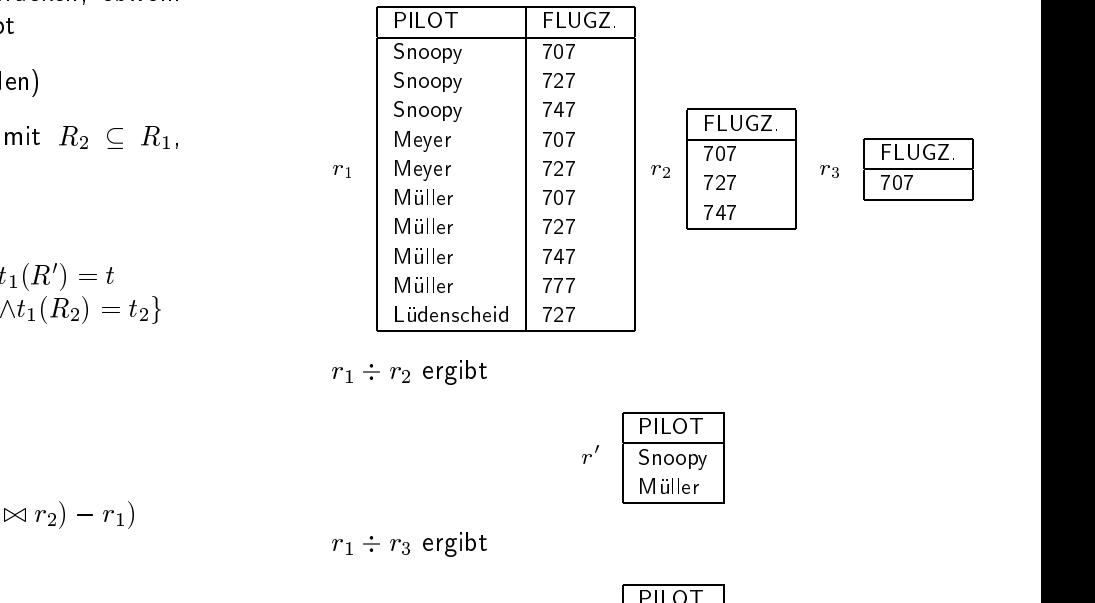

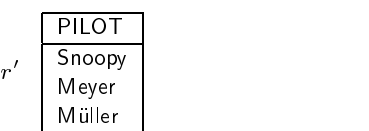

Teil: Datenbanksysteme

Einfuhrung in die Informatik: Systeme und Anwendungen Teil: Datenbanksysteme

### Algebra-Erweiterungen

■ Nullwerte

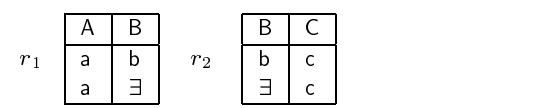

3: "Wert existiert, aber zur Zeit nicht bekannt" **Exited aber 19 From** 

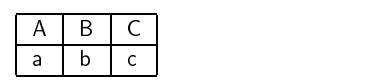

■ Nullwerte: definit- und maybe-Markierungen

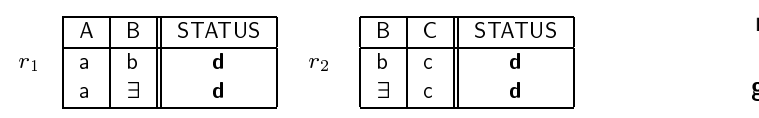

 $r_1 \Join r_2$  liefert

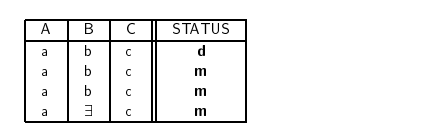

■ Operationen auf Wertebereichen (Spaltenerweiterung, abgeleitete Attribute) Einfuhrung in die Informatik: Systeme und Anwendungen Teil: Datenbanksysteme 3.3. SQL-Kern

#### select

- Projektionsliste
- arithmetische Operationen und Aggregatfunktionen

- zu verwendende Relationen
- eventuelle Umbenennungen (durch Tupelvariable oder 'alias')

- Selektionsbedingungen
- Verbundbedingungen
- Geschachtelte Anfragen (wieder ein SFW-Block)

#### group by

■ Gruppierung für Aggregatfunktionen

#### having

■ Selektionsbedingungen an Gruppen

#### order by

■ Ausgabereihenfolge für das Ergebnis (Sortierung)

# from-Klausel

Syntax:

select \* from relationenliste

Beispiel:

select \* from Bücher

liefert die gesamte Relation Bücher

#### Kartesisches Produkt

■ Bei mehr als einer Relation hinter from:  $\rightarrow$  kartesisches Produkt

select \* from Bücher, Ausleih

■ Einführung von Tupelvariablen: etwa um auf eine Relation mehrfach zuzugreifen

select \* from Bücher eins, Bücher zwei

Ergebnis hat acht Spalten:

eins .Inventarnr, eins .Titel, eins .ISBN, eins .Autor, zwei .Inventarnr, zwei .Titel, zwei .ISBN, zwei .Autor

■ Selbst-Verbund (Self-Join) für tupelübergreifende Se-

Stefan Conrad 3-22

Teil: Datenbanksysteme Einfuhrung in die Informatik: Systeme und Anwendungen Teil: Datenbanksysteme Die select-Klausel

Relationenalgebra: abschließende Projektion

select [distinct]  $\{$  attribut  $\|$  $arithmeticher-ausdruck$  $aggregat-function$ }

from  $\dots$ 

- Attribute aus from-Relationen
- Arithmetische Ausdrücke über Attributen und Kon-
- Aggregatfunktionen über Attributen

distinct: Ergebnismenge statt Multimenge

(vgl. Reationenalgebra: Duplikateleminierung!)

Einfuhrung in die Informatik: Systeme und Anwendungen Teil: Datenbanksysteme

Teil: Datenbanksysteme

# Projektionsergebnis: Menge oder Multimenge

select Name from Ausleih

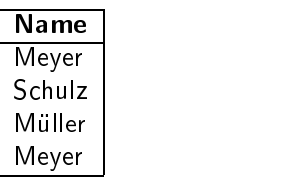

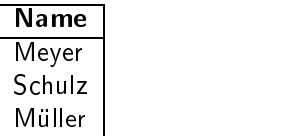

# Tupelvariablen und Relationennamen

Angabe der Attributnamen durch Präfix ergänzen

select ISBN from Bücher

Tupelvariable kann benutzt werden:

select eins .ISBN, zwei .Titel from Bücher eins, Bücher zwei

select ISBN, Titel, Stichwort (falsch!) from Bücher, Buch\_Stichwort where  $Bücher.ISBN = Buch-Stichwort.ISBN$ 

select Bücher. ISBN, Titel, Stichwort (richtig) from Bücher, Buch\_Stichwort where  $Bitcher.ISBN = Buch-Stichwort.ISBN$ where Bucher.ISBN = Bucher.ISBN - Bucher.ISBN - Bucher.ISBN - Bucher.ISBN - Bucher.ISBN - Bucher.ISBN - Bucher.ISBN - Bucher.ISBN - Bucher.ISBN - Bucher.ISBN - Bucher.ISBN - Bucher.ISBN - Bucher.ISBN - Bucher.ISBN - Bucher

Stefan Conrad

 $3 - 25$ 

Teil: Datenbanksysteme Einfuhrung in die Informatik: Systeme und Anwendungen Teil: Datenbanksysteme **Bereichsselektion** 

attribut between konstante1 and konstante2

Abkurzung fur

 $attribute >$  konstante1 and attribut  $\leq$  konstante2

Beispiel:

select Matrikelnummer from Prüft where Note between 1.0 and 2.0

Einfuhrung in die Informatik: Systeme und Anwendungen Teil: Datenbanksysteme

#### Die where-Klausel

Selektionsbedingung der Relationenalgebra oder Verbundbedingung select ...from ... where bedingung

Bedingung:

■ Konstanten-Selektion:

attribut  $\theta$  konstante

■ Attribut-Selektion zwischen Attributen mit kompatiblen Wertebereichen:

attribut1  $\theta$  attribut2

■ Verbundbedingung:

relation1.attribut = relation2.attribut

Beispiel: naturlicher Verbunde und der Reichstand und der Reichstand und der Reichstand und der Reichstand und

```
select Bucher.Titel, Bucher Stichwort.Stichwort.
from Bucher, Buch Stichwort
where Buchers is been a bucher is a short of the stick of the stickers of the state of the state of the state o
```
auch Gleichverbund und  $\theta$ -Verbund erlaubt

Stefan Conrad

Einfuhrung in die Informatik: Systeme und Anwendungen Teil: Datenbanksysteme

Teil: Datenbanksysteme

 $3 - 26$ 

#### **Textmuster-Selektion**

- theoretisch nur Abkürzung für disjunktiv verknüpfte Bedingung
- Syntax:

attribut like spezialkonstante

- Spezialkonstante kann beinhalten
	- ◆ `%' (kein oder beliebig viele Zeichen)
	- ◆ '\_' (genau ein Zeichen)

Beispiel: Selektion nach Buchern von Benjamin/Cummings

select \* where Verlagsname like 'Benj%Cummings%'

ist Abkurzung and Abkurzung and Abkurzung and Abkurzung and Abkurzung and Abkurzung and Abkurzung and Abkurzu

```
where Verlagsname = 'Benjamin Cummings' or Verlagsname = 'Benjamin/Cummings' or Verlagsname = 'Benjamin-Cummings' or Verlagsname = 'Benjamin and Cummings' or Verlagsname = 'BenjXFDGYWCummingsSCHlumpf' or ...
```
# Weitere Bedingungen

■ Null-Selektion (explizite Behandlung von Nullwerten):

attribut is null

(notwendig, da Nullwerte sich in Vergleichen sonst "merkwürdig" verhalten)

■ Quantifizierte Bedingungen, wenn ein Argument in einem Vergleich eine Menge liefert

(all, any, some und exists)

- ; Schachtelung von Anfragen
- boolesche Ausdrücke mit Konnektoren

or, and und not

# Schachtelung von Anfragen

- where-Klausel kann geschachtelt werden
- SFW-Blöcke liefern im allgemeinen mehrere Werte
- Vergleiche mit Wertemengen
	- ◆ Standardvergleiche in Verbindung mit Quantoren: all  $(\forall)$  oder any  $(\exists)$
	- ◆ spezielle Prädikate für den Zugriff auf Mengen: in und exists

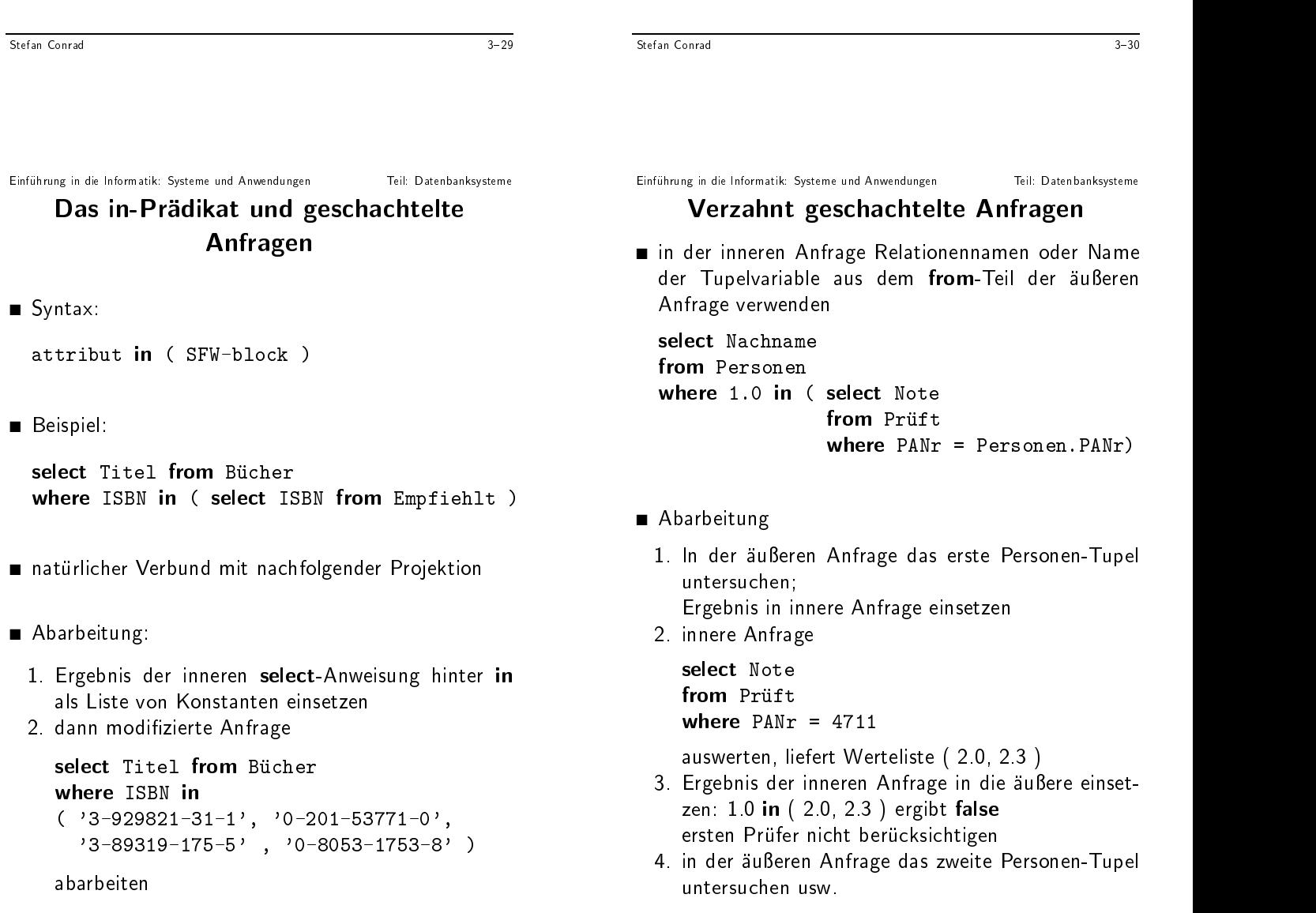

#### Das exists-Pradikat

■ testet, ob Ergebnis der inneren Anfrage nicht leer

select ISBN from Buch\_Exemplare where exists  $\sim$  selection  $\sim$  set  $\sim$ from Ausleihe

= Buch Exemplare.Inventarnr)

# exists: Simulation des Allquantors

select Lehrstuhlbezeichnung und der Stellung der Stellung und der Stellung und der Stellung und der Stellung u from Professoren ( select \* from Liest and not exists ( select  $\sim$ from Prüft Professoren.PANr and Pruft. V Bezeichnung = Pruft. V Bezeichnung = Pruft. V Bezeichnung = Pruft. V Bezeichnung = Pruft. V Bezeichnung = Pruft. V Bezeichnung = Pruft. V Bezeichnung = Pruft. V Bezeichnung = Pruft. V Bezeichnung = Pruft. V Be Liest.V Bezeichnung ) )

Frage: Was soll diese Anfrage berechnen?

- exists-Prädikat: 3-Quantor
- andere Schachtelungsoperatoren ebenfalls auf Quantoren zurückführen
- $\forall$ -Quantor mit  $\forall \varphi \equiv \neg \exists \neg \varphi$  simulieren

Teil: Datenbanksysteme Einfuhrung in die Informatik: Systeme und Anwendungen Teil: Datenbanksysteme Kompatible Attribute

- Attribute sind kompatibel bei kompatiblen Wertebereichen
- Zwei Wertebereiche sind kompatibel, wenn sie
	- ◆ gleich sind oder
	- ◆ beides auf character basierende Wertebereiche sind (unabhängig von der Länge der Strings) oder
	- ◆ beides numerische Wertebereiche sind (unabhängig von dem genauen Typ; wie integer oder float)
- Kompatible Attribute konnen in Vergleichen und Mengenoperationen benutzt werden

Einfuhrung in die Informatik: Systeme und Anwendungen Teil: Datenbanksysteme

Teil: Datenbanksysteme

# SQL-89: Vereinigung

■ SQL-89: Vereinigung union einzige Mengenoperation

SFW\_block1 union SFW\_block2

■ Beispiel:

select A, B, C from R1 select A, C, D from R2

Attributkompatiblität: A von R1 und A von R2, B von R1 und C von R2, C von R1 und D von R2

- Ergebnis: Attributnamen des linken Operanden
- $\blacksquare$  Vereinigung nur als "äußerste" Operation erlaubt.  $\blacksquare$
- Simulation der Differenz:

 $\pi_{\texttt{PANr}}(\texttt{Mitarbeiter}) - \pi_{\texttt{PANr}}(\texttt{Studenten})$ 

in SQL:

```
where PANr not in ( select PANr
                           from Studenten )
                           from Studenten ) in the studenten in the studenten \mathbf{r}
```
# 3.4. Weitere Sprachkonstrukte von SQL

- Operationen auf Wertebereichen
- Aggregatfunktionen
- group by und having
- Quantoren und Mengenvergleiche
- Beispiele für Selbst-Verbund
- order by
- Nullwerte
- Änderungs-Operationen

# Operationen auf Wertebereichen

- innerhalb von select und where:
	- ◆ numerischen Wertebereiche: etwa +, -, \*, /
	- ◆ Strings: char\_length, Konkatenation ||, substring (Teilzeichenkette)
	- ◆ Datumstypen, Zeitintervalle: current\_date, current\_time,  $+$ ,  $-$ ,  $*$
- Ausdrücke werden tupelweise ausgewertet

```
select ISBN, Preis / 1.44
```
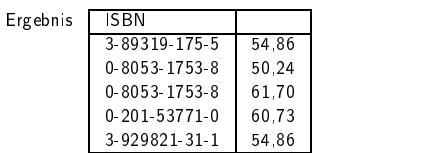

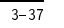

Stefan Conrad

Teil: Datenbanksysteme

Einfuhrung in die Informatik: Systeme und Anwendungen Teil: Datenbanksysteme

### Aggregatfunktionen

- built-in-Funktionen: tupelubergreifend
	- ◆ count: Anzahl der Werte einer Spalte oder (Spezialfall  $count(*)$ ) Anzahl der Tupel einer Relation
	- ◆ sum: Summe der Werte einer Spalte
	- ◆ avg: arithmetisches Mittel der Werte einer Spalte from Professoren
	- ◆ max bzw. min: größter bzw. kleinster Wert einer **Spalte**
- Argumente einer Aggregatfunktion:
	- ◆ Attribut der durch from spezizierten Relation
	- ◆ gultiger skalarer Ausdruck
	- ◆ bei count auch
- Vor Argument (außer bei count $(*)$ ) optional: distinct oder all (all Voreinstellung)
- Nullwerte werden vor Anwendung aus Wertemenge eliminiert (außer bei count $(*)$ )

Einfuhrung in die Informatik: Systeme und Anwendungen Teil: Datenbanksysteme

Teil: Datenbanksysteme

 $3 - 38$ 

# Aggregatfunktionen: Beispiele

select sum (Preis) selection in the contract sum (Preis) and (Preis) and (Preis) and (Preis) and (Preis) and (Preis) and (Preis) from Buch\_Versionen

select count  $(*)$ 

Stefan Conrad

select count (distinct PANr)

select avg(all Note) from Prüft where V\_Bezeichnung =  $'$ Datenbanken I'

select Matrikelnummer from Prüft where Note  $\langle$  (select avg (all Note) from Prüft)

# Gruppierung: Schema

#### ■ Syntax:

select ... from  $\dots$ [ where ...] [ group by attributliste [ having bedingung ] ]

- Semantik (virtuelle geschachtelte Relation):
	- $\bullet$  Relationenschema:  $R$ Attributmenge hinter Gruppierung: <sup>G</sup>
	- ◆ schachteln nach Attributen  $R G$ , d.h. für gleiche

group by und having

- G-Werte werden Resttupel in Relation gesammelt ◆ d.h. Tupel, die die where-Klausel erfüllen, werden
- in Gruppen mit gleichen  $G$ -Werten zusamengefaßt
- having ist Selektionsbedingung auf gruppierter Relation
- darf Bezug nehmen auf
	- ◆ Gruppierungsattribute
	- ◆ beliebige Aggregatfunktionen uber Nicht-Gruppierungsattributen

```
Stefan Conrad
```
 $3 - 41$ 

Teil: Datenbanksysteme Einfuhrung in die Informatik: Systeme und Anwendungen Teil: Datenbanksysteme Gruppierung: Beispiele

#### select count (\*) as Anzahl, PANr from Ausleihe group by PANr

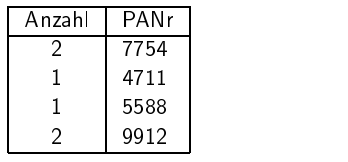

select count(\*), Name from Ausleihe group by Name having count  $(*)$  > 1

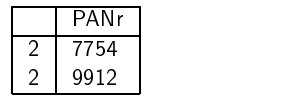

select Matrikelnummer from Prüft group by Matrikelnummer having avg (Note)  $<$  (select avg (Note) from Prüft)

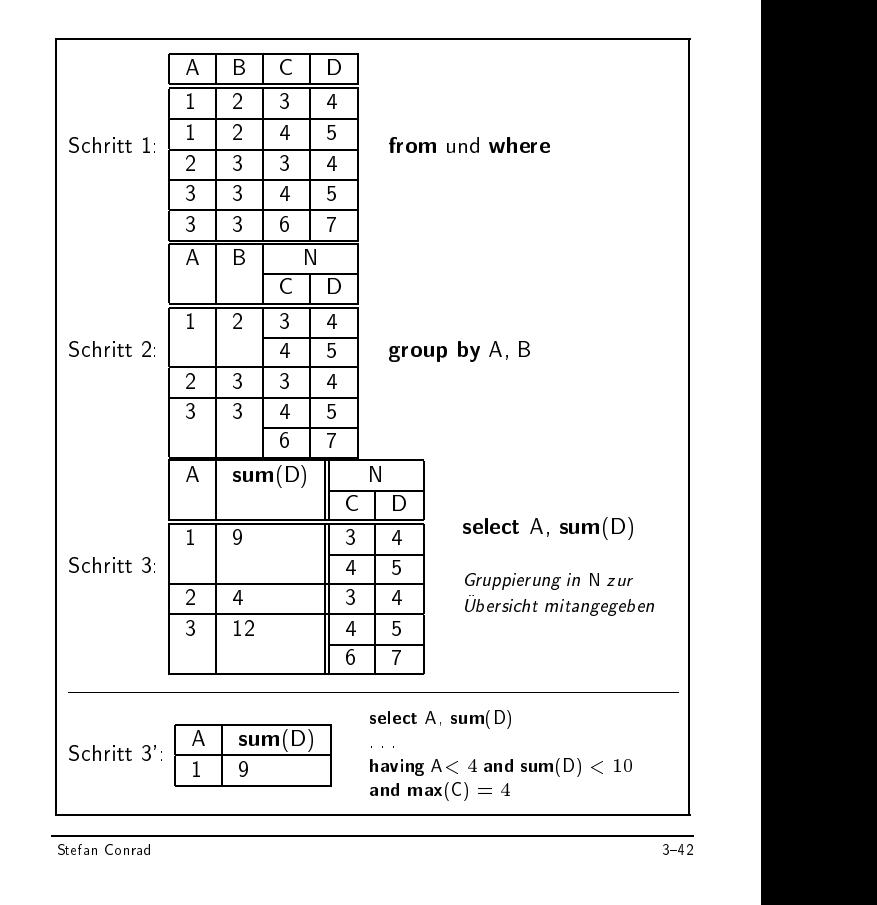

Einfuhrung in die Informatik: Systeme und Anwendungen Teil: Datenbanksysteme Quantoren und Mengenvergleiche

■ Syntax:

attribut  $\theta$ { all | any | some } ( select attribut **.....** ....... ... ...

■ Bedeutung:

all - Allquantor  $any, some - Existenzquantorem$ 

■ Beispiele:

select Panr, Immatrikulationsdatum where Matrikelnummer <sup>=</sup> any ( select Matrikelnummer from Prüft) Pruft in the control of the control of the control of the control of the control of the control of the control of the control of the control of the control of the control of the control of the control of the control of the

# Quantoren und Mengenvergleiche II

```
select Note from Pruft and Pruft and Property and Property and Property and Property and Property and Property and Property and Property and Property and Property and Property and Property and Property and Property and Pro
where Matrikelnummer = 'HRO-912291'
and
          Note > all(self Note from Prüft)\text{where Matrikel number} = \text{'}\text{HRO-912291'})
```
Anwendbarkeit eingeschränkt: Test auf Mengen-Gleichheit

$$
\forall x \in M_1 : \exists x \in M_2 \land \forall x \in M_2 : \exists x \in M_1
$$

in SQL so nicht umsetzbar:

Gib alle Bücher aus, an denen 'Vossen' und 'Witt' gemeinsam als Autoren beteiligt waren

#### Selbst-Verbund

- letzte Anfrage erst mit Selbst-Verbund zu lösen
- Vergleich von Wertemengen

```
select B_A_1. ISBN
from Buch_Autor B_A_1, Buch_Autor B_A_2
where B_A_1. ISBN = B_A_2. ISBN
      and B_A_1. Autor = 'Vossen'
      and B_A_2. Autor = 'Witt'
```
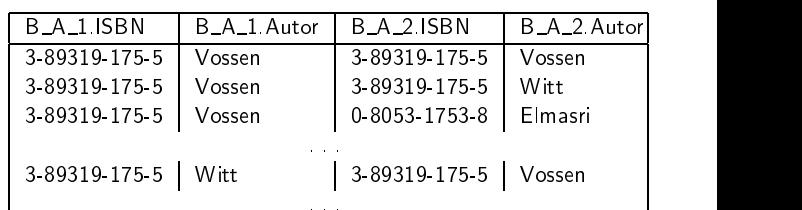

■ Zählen von Wertemengen

```
select distinct X. PANT
from Prüft X, Prüft Ywhere X. PANr = Y. PANrand
      X.Matrikelnummer \langle \rangle Y.Matrikelnummer
```

```
Stefan Conrad
```
 $3 - 45$ 

Teil: Datenbanksysteme

 $3 - 46$ 

```
Teil: Datenbanksysteme
Einfuhrung  in die Informatik: Systeme und Anwendungen Teil: Datenbanksysteme
          Behandlung von Nullwerten
```
- skalare Ausdrücke: Ergebnis null, sobald Nullwert in die Berechnung eingeht
- $\blacksquare$  In allen Aggregatfunktionen bis auf count(\*) werden Nullwerte vor Anwendung der Funktion entfernt
- Fast alle Vergleiche mit Nullwert ergeben Wahrheitswert unknown (statt true oder false).

```
Ausnahme:
is null ergibt true, is not null ergibt false
```
■ Boolesche Ausdrücke basieren dann auf dreiwertiger Logik

```
from Prüft
where V_Bezeichnung = 'Datenbanken I'
order by Note asc
```
Einfuhrung in die Informatik: Systeme und Anwendungen Teil: Datenbanksysteme

order by-Klausel

■ Menge von Tupeln  $\rightsquigarrow$  Liste

order by attributliste

select Matrikelnummer, Note

■ Syntax

■ Beispiel

- aufsteigend (asc) oder absteigend (desc) sortieren
- Sortierung wird auf das Ergebnis der jeweils vorangehenden SFW-Anfrage angewendet, also FALSCH:

```
select Matrikelnummer
from Prüft
where V_Bezeichnung = 'Datenbanken I'
order by Note (falsch!)
```
#### Behandlung von Nullwerten II

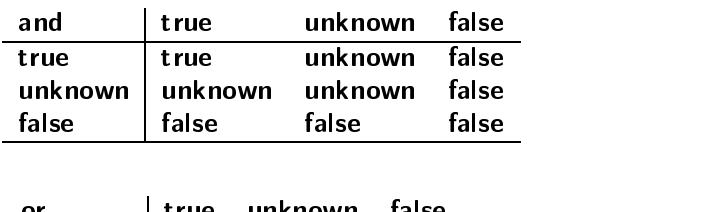

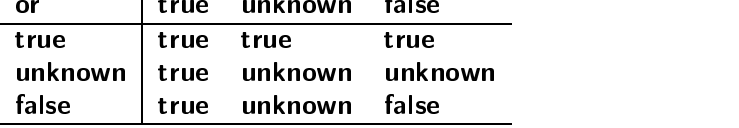

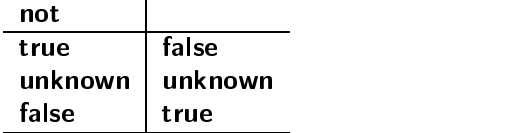

#### 3.5. Weitere Sprachkonstrukte von SQL

vor allem Erweiterungen in SQL-92 gegenuber SQL-89

Verbunde als explizite Operatoren:

■ kartesisches Produkt

select \* from Bücher, Ausleih select \* from Bücher cross join Ausleih

■ Verbund uber Verbundbedingungen

select \* from Bücher, Ausleih where Bücher. Inventarnr = Ausleih. Inventarnr

 $\blacksquare$  **join-Operator:**  $\theta$ **-Verbund** 

select \* from Bücher join Ausleih on Bucher.Inventarnr=Ausleih.Inventarnr

Stefan Conrad 3-50

Einfuhrung in die Informatik: Systeme und Anwendungen Teil: Datenbanksysteme

Teil: Datenbanksysteme

### Äußere Verbunde

Statt inner join nun outer join (dangling tuples uber nehmen und mit Nullwerten aus der Antikelnehmen und mit Nullwerten aus der Antikelnehmen und mit Nullwerten au

- full outer join: in beiden Operanden
- left outer join: im linken Operanden
- right outer join: im rechten Operanden

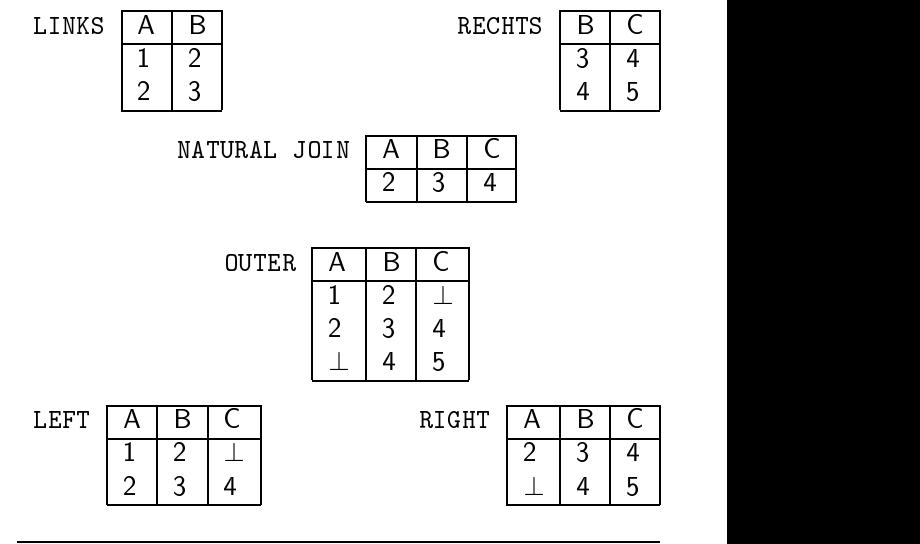

Stefan Conrad 3-49

Einfuhrung in die Informatik: Systeme und Anwendungen Teil: Datenbanksysteme Weitere Verbunde in SQL-92

■ Gleichverbund (equi join)

select \* from Bücher join Ausleih using (Inventarnr)

■ natürlicher Verbund

select \* from Bücher natural join Ausleih Manuel Manuel LINKS

■ jeder SFW-Block hinter from (Orthogonalität)

#### Vereinigung und äußere Verbunde

select \*  $- - - -$ from Personen left outer natural join Pers Telefon

umgesetzt (in SQL-89):

select P.PANr, P. Vorname, P.Nachname, P.PLZ, P.Ort, P.Straße, P.HNr, P.Geburtsdatum, T. Telefon from Personen P, Pers Telefon T unionselect P.PANr, P. Vorname, P.Nachname, P.PLZ, P.Ort, P.Straße, P.HNr, P.Geburtsdatum, null where not exists ( select  $\sim$ from Pers Telefon T where  $P$  is the Panr  $\sim$  T.P. (1) and (1) and (1) and (1) and (1) and (1) and (1) and (1) and (1) and (1) and (1) and (1) and (1) and (1) and (1) and (1) and (1) and (1) and (1) and (1) and (1) and (1) and (1) and (1) a

# Vereinigung, Durchschnitt und Differenz in SQL-92

union, intersect und except orthogonal in andere Anfragen einsetzbar

select count(\*) from ( (select PANr from Professoren) union (select PANr from Studenten) )

corresponding-Klausel: zwei Relationen nur uber ihren gemeinsamen Bestandteilen vereinigen

select count(\*) from (Professoren union corresponding Studenten))

Teil: Datenbanksysteme Einfuhrung in die Informatik: Systeme und Anwendungen Teil: Datenbanksysteme SQL-92: Tupelbildungen

- row constructors bilden Tupel aus Konstanten oder Attributen  $(e_1,\ldots,e_n)$ 
	- where ( select Studiential, Immatrialistications and  $\sim$ where Matrikelnummer = 'HRO-912291') ('Informatik', '1.10.91')
- Attribute müssen kompatibel sein (siehe unten)

$$
(a_1,\ldots,a_n) < (b_1,\ldots,b_n)
$$

was an interesting the state of the state  $\mathcal{L}_{\mathcal{A}}$  , further and an interesting and all the binary states of the binary states of the binary states of the binary states of the binary states of the binary states of t fur alle <sup>i</sup> <sup>&</sup>lt; <sup>j</sup> gilt (lexikographische Ordnung)

Einfuhrung in die Informatik: Systeme und Anwendungen Teil: Datenbanksysteme

Teil: Datenbanksysteme

# SQL-92: Benennung von Spalten

Beispiel:

zweite Spalte nicht benannt, in Solomon Solomon is Spalten in Spalten in Spalten in Spalten in Spalten in Spalten in Spalten in Spalten in

select 2 from Ergebnis

in SQL-92: Attributname zuordnen:

select ISBN, Preis /  $1.44$  as Dollar\_Preis from Buch Versionen

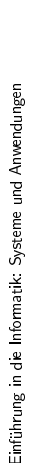

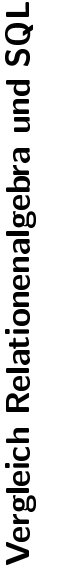

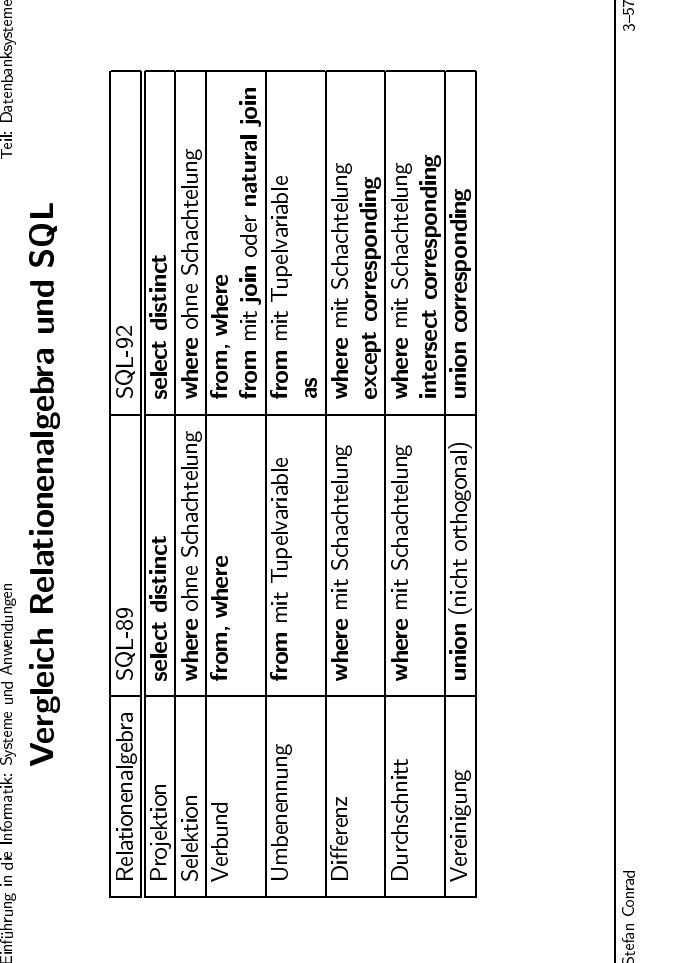

# 3.6. Anderungsoperationen

- Einfügen von Tupeln in Basisrelationen (oder Sichten): insert
- Einfuhrung in die Informatik: Systeme und Anwendungen<br>
3.6. Änderung sopperationen<br>
Einfügen von Tupeln in Basisrelationen (oder Sich-<br>
ten):<br>
insert<br>
E Löschen von Tupeln aus Basisrelationen (oder Sich-<br>
delete<br>
Andern v ■ Loschen von Tupeln aus Basisrelationen (oder Sichten):
	- Ändern von Tupeln in Basisrelationen (oder Sichten): update

Diese Operationen jeweils als

- Eintupel-Operationen (etwa die Erfassung einer neuen Ausleihung)
- Mehrtupel-Operationen (erhöhe das Gehalt aller Mitarbeiter um  $4.5\%$ )

SQL: vor allem Mehrtupel-Operationen

Stefan Conrad 3-58

Einfuhrung in die Informatik: Systeme und Anwendungen Teil: Datenbanksysteme

update

#### ■ Syntax

```
update basisrelation
set \quad attribut_1 = ausdr_1,
       ...,
       attribute_n = ausdr_n[ where bedingung ]
```
■ Beispiele

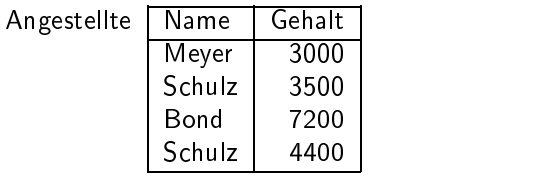

update Angestellte set Gehalt = Gehalt +  $1000$ where  $Gehalt < 5000$ 

Einfuhrung in die Informatik: Systeme und Anwendungen Teil: Datenbanksysteme

# update II

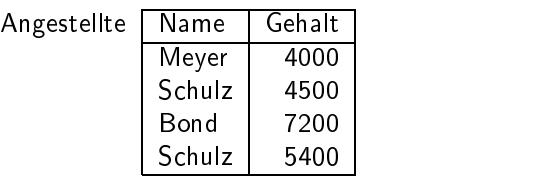

update Angestellte set Gehalt =  $6000$ where  $Name = 'Bond'$ 

update Angestellte  $set$  Gehalt = 3000

delete from basisrelation [ where bedingung ]

delete from Ausleihe where Invnr = 4711

Standardfall ist Löschen mehrerer Tupel:

delete from Ausleihe where Name = 'Meyer'

Löschen der gesamten Relation:

#### delete from Ausleihe

Stefan Conrad 3-61

Teil: Datenbanksysteme Einfuhrung in die Informatik: Systeme und Anwendungen Teil: Datenbanksysteme 3.7. SQL-Versionen

- Geschichte
	- ◆ SEQUEL (1974, IBM Research Labs San Jose)
	- ◆ SEQUEL2 (1976, IBM Research Labs San Jose)
	- ◆ SQL (1982, IBM)
	- ◆ ANSI-SQL (SQL-86; 1986)
	- ◆ ISO-SQL (SQL-89; 1989; drei Sprachen Level 1, Level  $2, +$  IEF)
	- ◆ (ANSI / ISO) SQL2 (SQL-92)
	- ◆ (ANSI / ISO) SQL3 ( $\sim$  SQL:1999; seit 2000)
- SQL
	- ◆ DDL, (SSL,) IQL, DML
	- $\bullet$  Sichtdefinition, Transaktionsdefinition, Rechtevergabe, Integritätssicherung

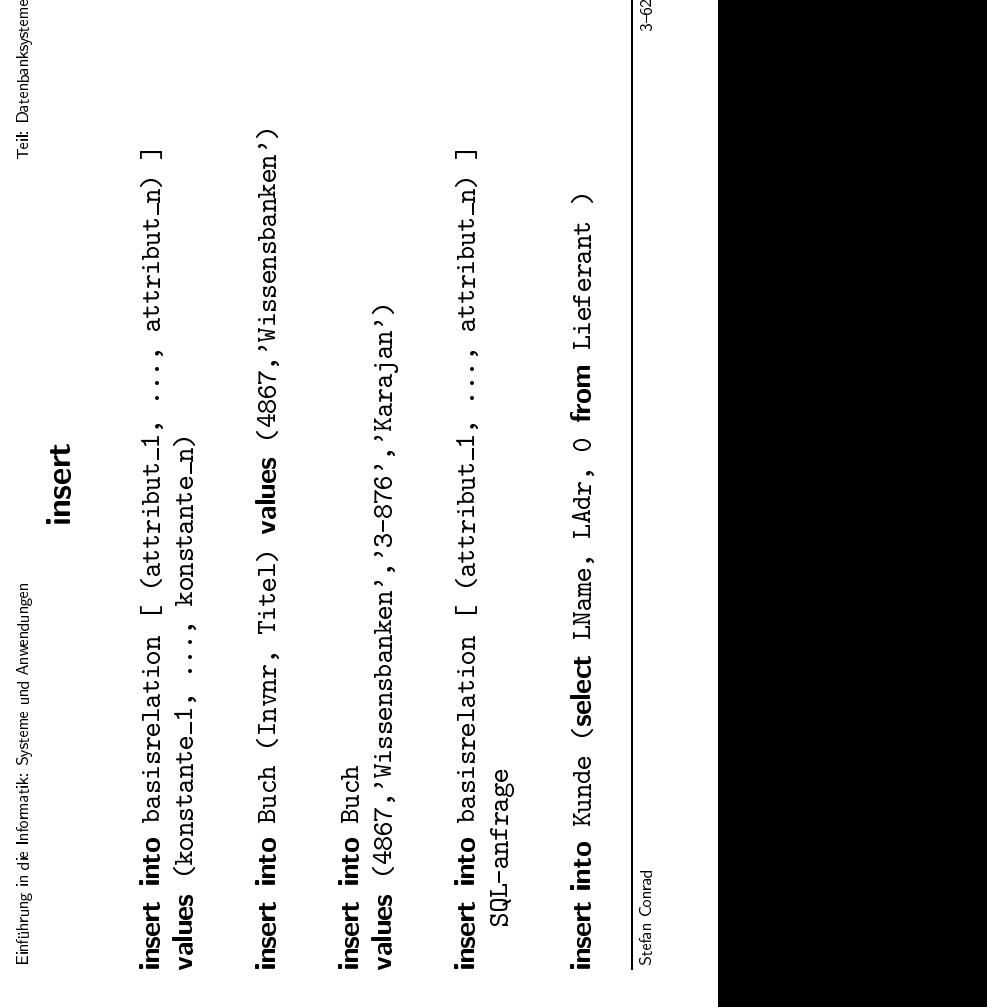

Einfuhrung in die Informatik: Systeme und Anwendungen Teil: Datenbanksysteme SQL-89

■ Level 1

hbanksysteme

- ◆ keine Nullwerte
- $\bullet$  keine Selektionsbedingungen mit  $\neq$  oder exists
- ◆ keine union-Operation
- ◆ . . .
- Level 2: wie hier beschrieben
- **■** Level  $2 + IEF$  (Integrity Enhancement Feature)
	- ◆ check-Klausel: where-Klausel als Integritatsbedingung
	- ◆ Definition von Primärschlüsseln und Fremd-

Teil: Datenbanksysteme

# SQL-92 II

- Sprache fast vollständig orthogonal (etwa: union; SFW hinter from)
- dreiwertige Logik
- set transaction: verschiedene Isolationsstufen
- Embedded SQL und Dynamic SQL sind Teil der Norm
	- ; Datenbankanwendungsprogrammierung
- Data Dictionary ist Teil der Norm
	- ; Speicherung der Schemainformation in Systemtabellen
- neue Datentypen (wie interval)
- selbstdefinierbare Wertebereiche (create domain, alter domain)
- Anderung des Datenbankschemas: alter table und drop table
- allgemeine Integritätsbedingungen  $\mathbf{v}$  and  $\mathbf{v}$  are Table Table Table 1. The metric  $\mathbf{v}$
- string-Operationen erweitert
- Namen für abgeleitete Spalten
- join, cross join, natural join, outer join als eigene Operatoren
- auch intersect und except

Teil: Datenbanksysteme

Einführung in die Informatik: Systeme und Anwendungen

Stefan Conrad 3-65

 $3 - 67$ 

Stefan Conrad 3-66

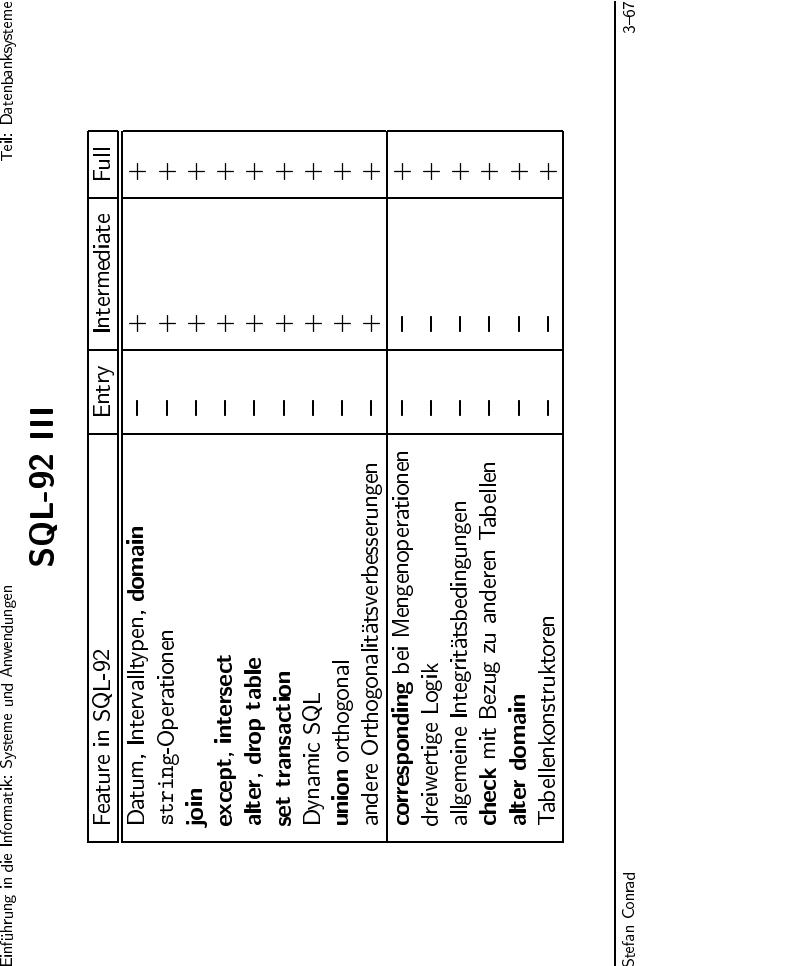

Stefan Conrad 3{67Stefan Conrad